## Vertical lines visible in scans

Adobe Acrobat sometimes shows vertical lines in scanned images.

At first glance it looks like a problem in the scanner, but it is usually an imaging error of Acrobat. When the image is enlarged or reduced, the line disappears. The lines are not visible when you print the scan. Other pdf programs do not show this line.

It is a long-standing "problem" in Acrobat. The lines can only be seen on the screen, but they are not real. It has something to do with resolution of the image, the compression and with the resolution of the screen.

Disabling the Smooth Line Art parameter under Rendering in Page Display in the Preferences menu of Acrobat may help.

Do not forget to click OK

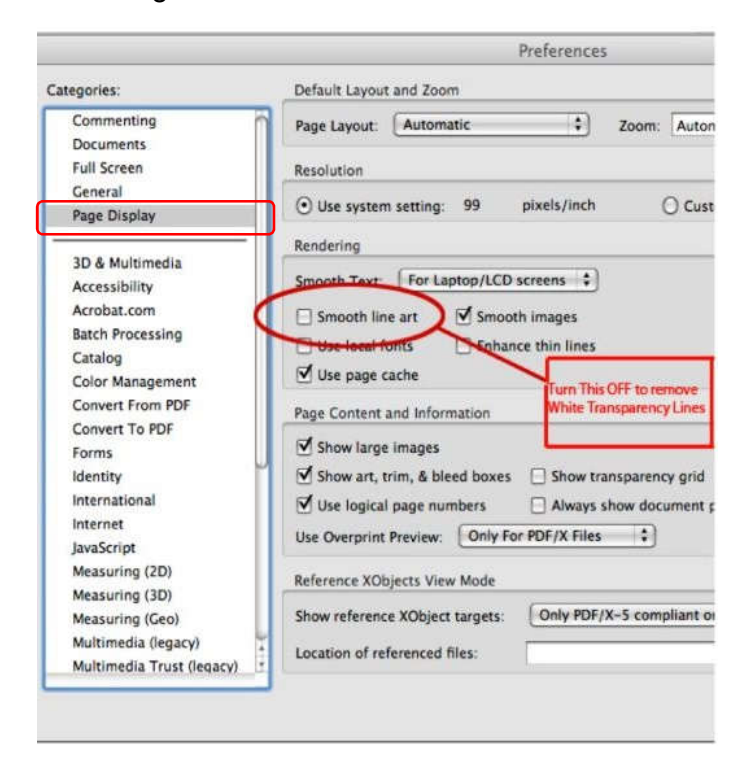